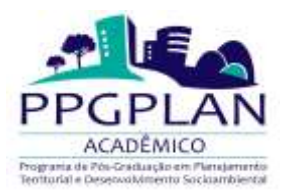

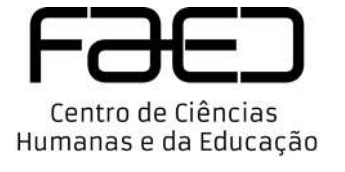

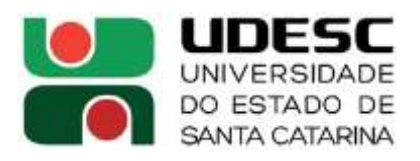

**Chamada pública interna para seleção de bolsista nº 01/2023 Programa de Doutorado Sanduíche no Exterior (PDSE/CAPES/PPGPLAN) no âmbito do Curso de Doutorado do PPGPLAN, conforme Resolução nº 001/2020 UDESC/FAED/PPGPLAN**

O Coordenador do Programa de Pós-Graduação em Planejamento Territorial e Desenvolvimento Socioambiental da FAED/UDESC informa que estão abertas as inscrições de alunos regulares do Curso de Doutorado do PPGPLAN para seleção interna de candidatos a participarem da seleção de bolsistas no âmbito do **Programa de Doutorado Sanduíche no Exterior (PDSE/CAPES)**, conforme a Chamada interna PDSE/CAPES/PPGPLAN  $N^{\circ}$  01/2023 (Disponível em: https://www.udesc.br/faed/ppgplan/processosseletivos/capes\_pdse) e as seguintes especificações destacadas no Edital do PROGRAMA DE DOUTORADO SANDUÍCHE NO EXTERIOR (PDSE) – CAPES, **Edital CAPES n° 44/2022** [\(https://www.gov.br/capes/pt-br/centrais-de](https://www.gov.br/capes/pt-br/centrais-de-conteudo/editais/22122022_Edital_1882688_Edital_44_2022.pdf)[conteudo/editais/22122022\\_Edital\\_1882688\\_Edital\\_44\\_2022.pdf\)](https://www.gov.br/capes/pt-br/centrais-de-conteudo/editais/22122022_Edital_1882688_Edital_44_2022.pdf):

1 – O/a bolsista não poderá ter vínculo empregatício ou, se tiver, deverá comprovar liberação das atividades profissionais sem percepção de vencimentos.

# 2 – DOS REQUISITOS PARA A CANDIDATURA

2.1 – Ser brasileiro/a ou estrangeiro/a com visto permanente ou autorização de residência no Brasil;

2.2 – Não possuir título de doutor em qualquer área do conhecimento no momento da inscrição;

2.3 – Estar regularmente matriculado/a em curso de pós-graduação em nível de doutorado, com nota igual ou superior a quatro na Avaliação da CAPES;

2.4 – Não ultrapassar o período total para o doutoramento, de acordo com o prazo regulamentar do curso para defesa da tese, devendo o tempo de permanência no exterior ser previsto de modo a restarem, no mínimo, seis meses no Brasil para a integralização de créditos e a defesa da tese;

2.5 – Ter integralizado o número de créditos referentes ao programa de doutorado no Brasil que seja compatível com a perspectiva de conclusão do curso, em tempo hábil, após a realização das atividades no exterior;

2.6 – Ter obtido aprovação no exame de qualificação ou ter cursado, pelo menos, o primeiro ano do doutorado, tendo como referência a data de encerramento da inscrição no sistema da CAPES referente a este Edital;

2.7 – Ter a proficiência mínima em língua estrangeira exigida no Anexo II deste Edital, tendo como referência para validade do teste a data de encerramento da inscrição no sistema da CAPES;

2.8 – Ter identificador ORCiD (Open Researcher and Contributor ID) válido no ato da inscrição no sistema da CAPES referente a este Edital;

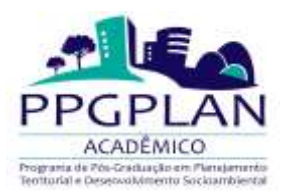

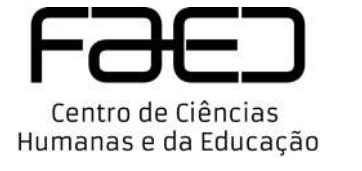

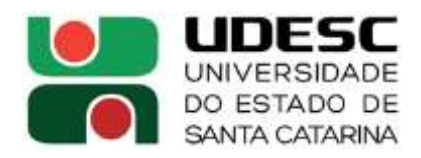

2.9 – Não acumular benefícios financeiros para a mesma finalidade de órgãos ou entidades da Administração Pública federal, estadual ou municipal, de agência estrangeira, ou ainda salário no país de destino, devendo o candidato declarar a recepção de outras bolsas. Na ocasião de aprovação da bolsa, requerer a suspensão ou cancelamento do benefício preexistente, de modo que não haja acúmulo de benefícios durante o período de estudos no exterior;

2.10 – Não ter sido contemplado/a com bolsa de Doutorado Sanduíche no exterior neste ou em outro curso de doutorado realizado anteriormente;

2.11 – Não estar em situação de inadimplência com a CAPES ou quaisquer órgãos da Administração Pública.

3 – Os/as interessados/as em participar do processo de seleção devem encaminhar, entre os dias **15 de fevereiro a 03 de março de 2023**, ao presidente da comissão de seleção de bolsas do PPGPLAN, por meio do e-mail **david.dantas@udesc.br**, devidamente digitalizados em arquivos em formato "PDF e/ou JPEG" **(arquivos em outros formatos não serão aceitos)** os seguintes documentos (um arquivo para cada documento):

3.1 – Passaporte se estrangeiro, devendo apresentar a autorização de residência no Brasil ou sua solicitação no ato da inscrição e o visto temporário para fins de pesquisa, ensino ou extensão acadêmica em caso de aprovação;

3.2 – Carta de aceite definitivo da instituição no exterior, devidamente datada e assinada pelo/a coorientador/a no exterior, em papel timbrado da instituição, aprovando o plano de pesquisa com a identificação do título do projeto e informando o mês e o ano de início e de término da bolsa no exterior, de forma a se compatibilizar com o prazo definido pela Instituição de Ensino Superior do candidato;

3.3 – Comprovante válido de proficiência em língua estrangeira, de acordo com o exigido no Anexo II do Edital CAPES n° 44/2022 [\(https://www.gov.br/capes/pt-br/centrais-de](https://www.gov.br/capes/pt-br/centrais-de-conteudo/editais/22122022_Edital_1838445_Anexo_II___Proficiencia.pdf)[conteudo/editais/22122022\\_Edital\\_1838445\\_Anexo\\_II\\_\\_\\_Proficiencia.pdf\)](https://www.gov.br/capes/pt-br/centrais-de-conteudo/editais/22122022_Edital_1838445_Anexo_II___Proficiencia.pdf);

3.4 – Carta do/a orientador/a brasileiro/a, devidamente datada e assinada e em papel timbrado da instituição de origem, com a previsão da defesa da tese, justificando a necessidade da bolsa e demonstrando interação com o/a coorientador/a no exterior para o desenvolvimento das atividades propostas;

3.5 – Histórico do doutorado em andamento carimbado e assinado pela Instituição de Ensino Superior ou Comprovante de Qualificação emitido pela Instituição de Ensino Superior;

3.6 – Curriculum Vitae atualizado, extraído da Plataforma Lattes;

# **3.7 – Proposta de pesquisa detalhada, em língua portuguesa (pt-BR) contendo, obrigatoriamente:**

a) título;

b) palavras-chave;

c) problema de pesquisa delimitado de forma clara e objetiva, determinado por razões de ordem prática ou de ordem intelectual e suscetível de solução;

d) objetivo geral formulado de forma clara e condizente com o problema de pesquisa e coerente com o título do projeto;

e) objetivos específicos definidos de forma clara (com metas e produtos para cada etapa) e que contribuam para o alcance do objetivo geral;

f) referencial teórico atual e relevante para o tema de pesquisa, apresentando conceitos bem definidos que permitam a análise do problema de pesquisa proposto viabilizando que

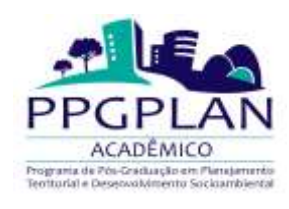

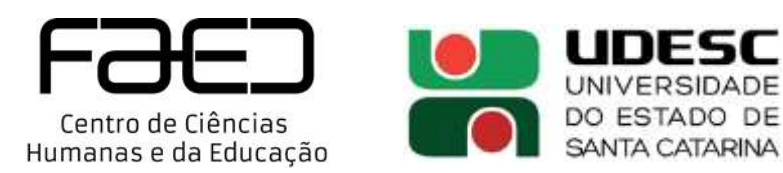

uma solução seja encontrada, além de apresentar coerência entre a fundamentação teórica e objetivos ou metodologia propostos;

g) metodologia descrevendo de forma consistente e estruturada os passos da pesquisa proposta (fontes de pesquisas viáveis e condizentes com os objetivos propostos, métodos de coleta de dados adequados; abordagem apropriada para analisar os dados coletados etc.), definindo um sistema robusto para tratamento das informações ou dados (análise quantitativa ou qualitativa) e apresentando as limitações da metodologia proposta assim como as maneiras de superar essas limitações;

h) metas e ações apresentando coerência entre os prazos propostos para o desenvolvimento da proposta e o período de fomento;

i) originalidade da proposta, conforme os itens abaixo:

I. temas ainda não pesquisados (o que permitirá preencher lacunas do conhecimento); ou II. temas já estudados: com documentação ou técnica drasticamente renovada; com enfoques teórico-metodológicos distintos ou com a contestação de teses anteriormente aceitas;

j) relevância dos resultados esperados, devendo atender a pelo menos um dos itens abaixo: I. relevância social: a proposta de pesquisa tem o potencial de contribuir para o aprimoramento de políticas públicas, propor soluções para problemas sociais ou favorecer a redução de desigualdades no acesso à saúde, educação e informação;

II. relevância científica: a proposta de pesquisa atende às necessidades da ciência (pode preencher lacunas do conhecimento na área do saber), desenvolve uma nova metodologia ou propõe uma nova teoria;

III. relevância tecnológica: a proposta de pesquisa propõe o desenvolvimento de novas tecnologias e contribui para avanços produtivos e a disseminação de técnicas e conhecimentos; ou

IV. relevância econômica: a proposta de pesquisa tem o potencial de gerar emprego e renda, bem como proporcionar o desenvolvimento de atividades empreendedoras.

k) potencial de multiplicação descrevendo a capacidade de ampliar e disseminar ações decorrentes do seu desenvolvimento que permitam alcançar objetivos de outras linhas de pesquisa no Brasil ou no país anfitrião. Deverá incluir ações a serem desenvolvidas ao final da bolsa, como atividades de extensão universitária ou artigos com transposição didática;

l) contribuição para a internacionalização da ciência brasileira, descrevendo como a pesquisa proporcionará maior visibilidade internacional à produção cientifica, tecnológica e cultural brasileira;

m) justificativa para a escolha da Instituição de Ensino Superior de destino e do/a coorientador/a no exterior; e

n) o currículo Lattes deverá ser comprovado e inserido no formulário de pontuação estabelecido para bolsas do Programa e será analisado, conforme Resolução 01/2020 PPGPLAN.

Os/as candidatos/as que pleitearem bolsa para instituições de destino em países de língua portuguesa deverão apresentar a comprovação de nível mínimo de proficiência em inglês.

4 – O recebimento dos documentos será confirmado por e-mail, não sendo aceitos recursos, à Comissão, referentes a inscrições de interessados/as cujo encaminhamento de documentos ao e-mail **david.dantas@udesc.br** não for comprovada.

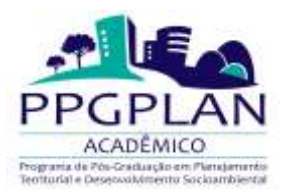

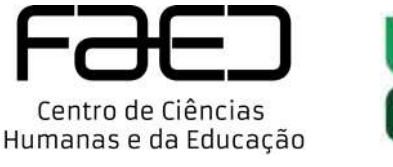

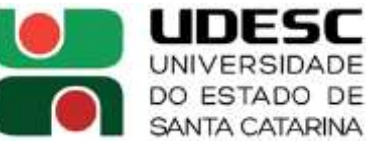

5 – A Comissão de Bolsas procederá à avaliação dos/as candidatos/as à bolsa com base nos documentos por eles/as apresentados, na chamada PDSE/CAPES/PPGPLAN Nº 01/2023 e na Resolução nº 01/2020 UDESC/FAED/PPGPLAN publicada no dia 06 de outubro de 2020.

6 – O processo seletivo será realizado em quatro etapas:

I – Seleção interna dos candidatos, sob responsabilidade da Instituição de Ensino Superior;

II – Inscrição no sistema da CAPES, sob responsabilidade do/a candidato/a aprovado/a na seleção interna da Instituição de Ensino Superior;

III – homologação das inscrições no sistema da CAPES, sob responsabilidade da Pró-Reitoria de Pós-Graduação ou órgão equivalente da Instituição de Ensino Superior; e

IV – Análise documental, sob responsabilidade da CAPES.

6.1 – A seleção no Programa será realizada por uma comissão designada especialmente para a seleção dos/as candidatos/as, constituída pelo/a Coordenador/a do Programa, por um/a representante discente do Curso de Doutorado e um/a representante docente do PPGPLAN.

6.2 – O/A orientador/a do/a candidato/a não poderá participar da Comissão. Caso ele/a seja também o/a Coordenador/a do curso, quem deverá assinar o termo de seleção é seu/sua substituto/a formal indicado/a.

6.3 – Após a análise, o Programa publicará uma lista classificatória que determinará a ordem de concessão de bolsas de acordo com a disponibilidade oferecida pela CAPES e Pró-Reitoria de Pós-Graduação da UDESC.

6.4 – A seleção dos/as candidatos/as no âmbito do PPGPLAN obedecerá ao mérito das propostas de acordo com os seguintes critérios:

a. Pertinência do plano de atividades no exterior com o projeto de tese e sua exequibilidade dentro do cronograma previsto (projeto, plano de trabalho no exterior, currículo do/a coorientador/a estrangeiro/a, justificativa do/a orientador/a no Brasil);

b. Desempenho acadêmico do/a discente (Histórico Escolar);

c. Qualificação acadêmica e potencial científico para o desenvolvimento dos estudos propostos no exterior (currículo do/a discente, pontuado de acordo com Resolução PPGPLAN 01/2020, que contém as normas para a seleção de bolsistas);

d. Adequação da instituição de destino e a pertinência técnico-científica do/a coorientador/a no exterior às atividades a serem desenvolvidas (relacionamento técnicocientífico anterior do PPGPLAN/UDESC, ou do/a orientador/a com a instituição de destino);

e. Parceria com instituições de excelência no exterior.

6.5 – A seleção ocorrerá nos dias **06 e 07 de março de 2023**.

6.5.1 – O resultado será publicado no dia **08 de março de 2023**, após as 18h, e os pedidos de recurso deverão ser encaminhados à Comissão (por meio do e-mail **david.dantas@udesc.br,** documentos em PDF), até 24 (vinte e quatro) horas após a divulgação do resultado. O recurso será analisado pela Comissão, que terá até o dia **10 de março de 2023** para emitir parecer, a ser devidamente encaminhado ao/à candidato/a, também por e-mail.

6.5.2 – Caso haja alteração na classificação, após recurso, o resultado final será publicado no dia **10 de março de 2023**, após as 18h.

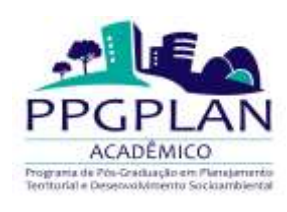

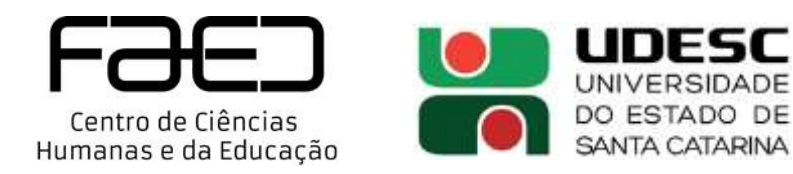

6.6 – O/a candidato/a selecionado/a deverá submeter sua proposta de Doutorado Sanduíche no Exterior à CAPES, por meio eletrônico, entre os dias **15 de março e 03 de abril de 2023**.

6.6.1 – O limite para submissão é até as 17h00m do último dia para inscrição, horário de Brasília, conforme estabelecido no calendário da CAPES.

6.7 – Cada programa de pós-graduação da Instituição de Ensino Superior poderá classificar candidatos/as excedentes ao número de bolsas previstas neste Edital para que, em caso de desistência ou impedimento do/a candidato/a aprovado/a, seja possível a sua substituição na etapa de homologação. Candidatos/as excedentes também deverão realizar a inscrição no sistema da CAPES conforme o cronograma previsto neste Edital.

6.8 – O/A candidato/a selecionado/a pela CAPES deve ficar atento/a ao calendário publicado no Edital n° 44/2022 (PDSE/CAPES) para enviar os documentos para a Secretaria do PPGPLAN para implementação da bolsa.

6.9 – Caso o/a discente selecionado/a na Instituição não cumpra os requisitos previstos neste Edital, a sua candidatura deverá ser cancelada, mesmo que já aprovada no processo seletivo interno. Nestes casos, a Pró-Reitoria de Pós-Graduação ou órgão equivalente poderá homologar o/a próximo/a candidato/a classificado/a no processo seletivo, desde que o/a candidato/a excedente tenha realizado a inscrição no sistema da CAPES conforme definido no cronograma deste Edital.

# 7 – PROCESSO DE IMPLEMENTAÇAO DA BOLSA

7.1 – Além das normas dispostas no Edital n° 44/2022, o/a candidato/a deverá atentar para o cumprimento das normas do Regulamento de bolsas no exterior (Portaria CAPES n. 186/2017 ou atos normativos subsequentes que disciplinem a matéria) para implementação, acompanhamento e finalização do período de concessão.

7.2 – Para implementação da bolsa o/a candidato/a aprovado/a e que receber a Carta de Concessão deverá enviar à CAPES a documentação abaixo, no mínimo 45 (quarenta e cinco) dias antes da data da viagem:

I – Termo de Compromisso assinado e enviado pelo sistema eletrônico disponibilizado pela Capes;

II – Dados bancários no Brasil para o depósito dos benefícios a serem pagos.

#### **Documentos que devem ser obtidos pelo/a bolsista e mantidos sob sua guarda:**

a) Publicação no *Diário Oficial da União*, do estado ou do município quando se tratar de servidor público; ou autorização do/a dirigente máximo da instituição, quando não for servidor público, para afastamento durante todo período da bolsa, constando na redação o apoio da CAPES como concedente da bolsa, quando for o caso.

b) Visto e passaporte para o país de destino.

**Atenção:** os documentos listados devem ficar em posse do(a) candidato(a), podendo ser solicitados pela CAPES a qualquer tempo.

7.3 – É de inteira responsabilidade do(a) candidato(a) providenciar o visto de entrada junto à representação consular do país no qual pretende desenvolver seu plano de trabalho. Recomenda-se antecipar providências que possam ser adotadas antes da implementação da bolsa de estudo, pelo fato de que alguns países demandam tempo nos trâmites para a concessão do visto.

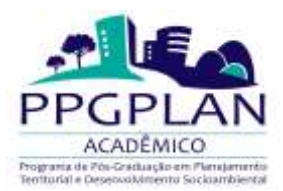

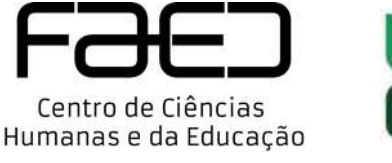

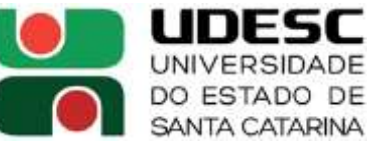

7.4 – O visto, na categoria estudante, deverá ser válido para entrada e permanência no país pelo período de realização das atividades inerentes ao Programa de Doutorado Sanduíche. O(A) candidato(a) que pretende seguir para os Estados Unidos deverá solicitar o visto de entrada J-1 para si diretamente nos consulados norte-americanos estabelecidos no Brasil.

7.5 – São de inteira responsabilidade do/a candidato/a as providências na representação consular para obtenção do visto de entrada no país de destino, devendo esse ser adequado aos objetivos dos estudos e válido para entrada e permanência no país pelo período de realização das atividades.

7.6 – O envio da documentação requerida para a implementação da bolsa após a Carta de Concessão é de inteira responsabilidade do/a bolsista.

# 8 – DISPOSIÇÕES FINAIS

8.1 – Os/As discentes que podem concorrer às bolsas CNPq só serão contemplados com bolsas CAPES após se esgotaram as possibilidades de saídas pelo CNPq.

8.2 – O/A bolsista deverá cumprir todos os compromissos estipulados no Termo de Compromisso assinado junto à CAPES.

8.3 – Os casos omissos serão resolvidos pelo Colegiado do PPGPLAN.

Florianópolis, 13 de fevereiro de 2023

**Nome e assinatura da Comissão de Seleção:**

**Prof. Dr. Jairo Valdati Comissão de Seleção**

**Prof. Dr. David Valença Dantas Comissão de Seleção**

**Nome e assinatura do coordenador do programa:**

**Prof. Dr. David Valença Dantas**

**Coordenador do Programa de Pós-Graduação em Planejamento Territorial e Desenvolvimento Socioambiental.**

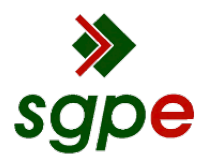

**Assinaturas do documento**

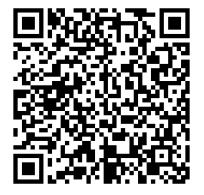

# Código para verificação: **YAW0R092**

Este documento foi assinado digitalmente pelos seguintes signatários nas datas indicadas:

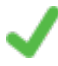

**DAVID VALENÇA DANTAS** (CPF: 029.XXX.744-XX) em 13/02/2023 às 14:35:17 Emitido por: "SGP-e", emitido em 13/07/2018 - 13:36:25 e válido até 13/07/2118 - 13:36:25. (Assinatura do sistema)

**JAIRO VALDATI** (CPF: 595.XXX.609-XX) em 13/02/2023 às 15:47:28 Emitido por: "SGP-e", emitido em 08/04/2019 - 15:02:02 e válido até 08/04/2119 - 15:02:02. (Assinatura do sistema)

Para verificar a autenticidade desta cópia, acesse o link https://portal.sgpe.sea.sc.gov.br/portal-externo/conferenciadocumento/VURFU0NfMTIwMjJfMDAwMDQ5NzlfNDk4NV8yMDIzX1lBVzBSMDky ou o site https://portal.sgpe.sea.sc.gov.br/portal-externo e informe o processo **UDESC 00004979/2023** e o código **YAW0R092** ou aponte a câmera para o QR Code presente nesta página para realizar a conferência.